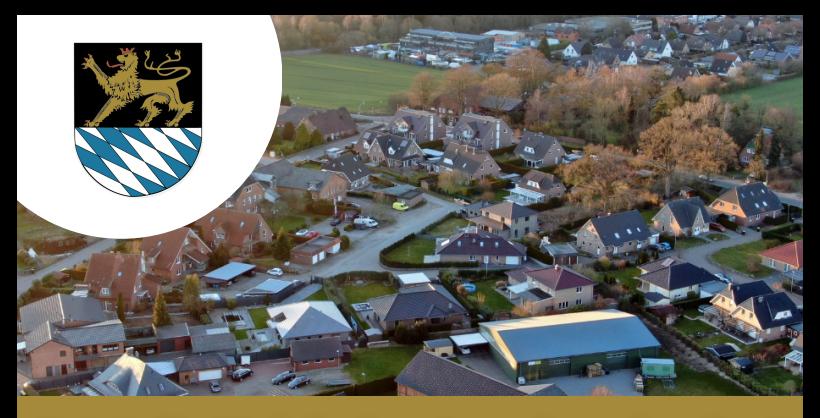

## Jetzt die Volxheim-App downloaden!

## **Ganz einfach installieren:**

Als App auf dem Smartphone nutzen oder über jeden Browser: https://volxheim.orts.app

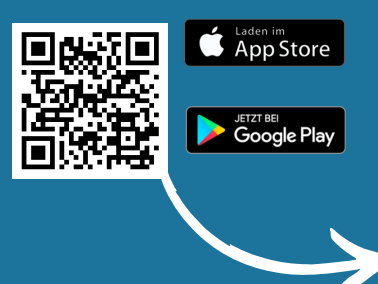

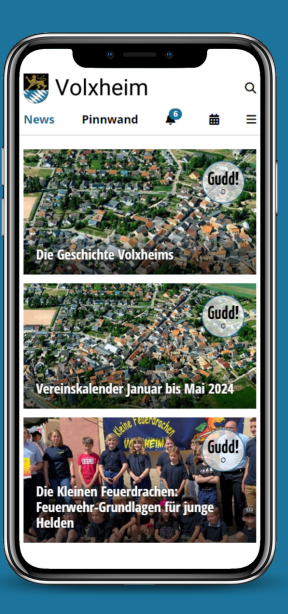